# Cheatography

# objecten klassen OOP Cheat Sheet by Vince [\(vincevdh\)](http://www.cheatography.com/vincevdh/) via [cheatography.com/144788/cs/31199/](http://www.cheatography.com/vincevdh/cheat-sheets/objecten-klassen-oop)

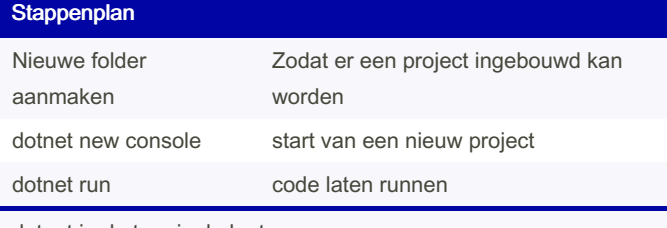

dotnet in de terminal plaatsen

#### uitgelegde woorden

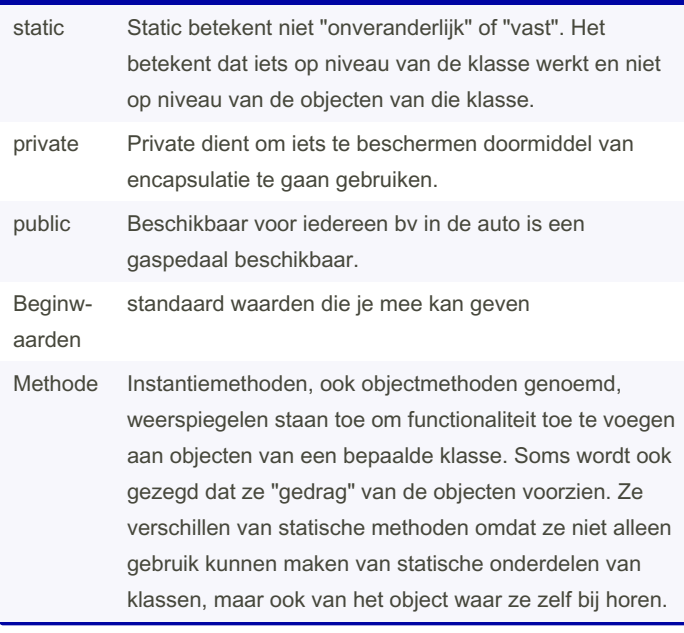

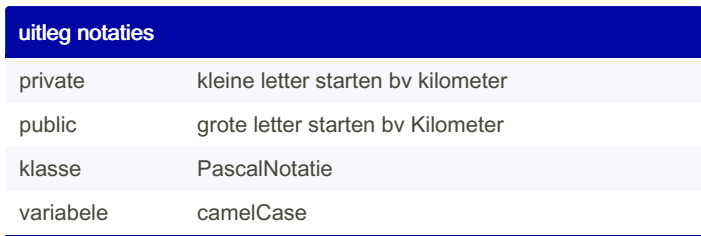

### copyright info

Alle informatie die hier geplaatst is komt van de Cursus OOP Gegeven door een aantal lectoren. Ik neem geen credits voor dit werk en het dient enkel als een samenvatting voor dit vak.

De officiële cursus behoort tot die van AP Hogeschool.

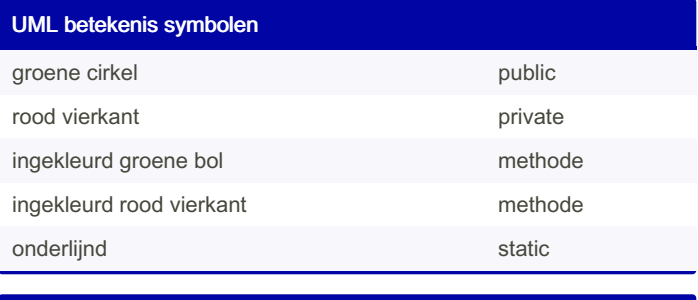

## DateTime ander land

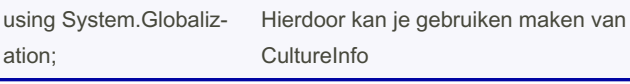

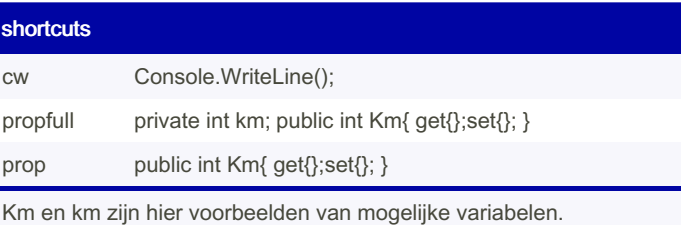

By Vince (vincevdh) [cheatography.com/vincevdh/](http://www.cheatography.com/vincevdh/)

Published 15th March, 2022. Last updated 15th March, 2022. Page 1 of 1.

Sponsored by Readable.com Measure your website readability! <https://readable.com>